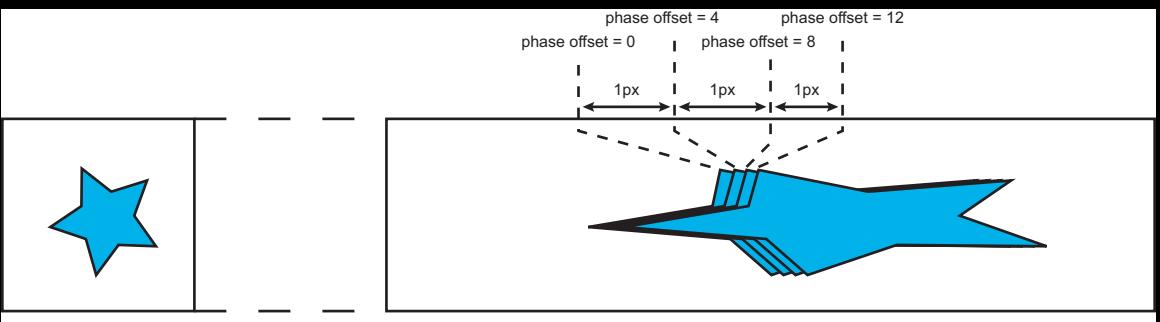

original

picture Horizontal 4x upsampled picture